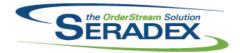

| AcctMainten        | AcctMaintenance.dll |                      |                                                                                                    |  |  |
|--------------------|---------------------|----------------------|----------------------------------------------------------------------------------------------------|--|--|
| 6.4.90             | 01/31/2017          | I1611077<br>I1602133 | Moved spread settings changes and removed ability to save spread settings for lower spread  Modified control sizes on form resize                                                                                                    |  |  |
|                    |                     | I1612074             | The Postal Code field has been added to the Customer Ship To lookup, which is accessible through the 'Ship To' area's binoculars button on the Sales Order and Invoice forms.                                                                                                    |  |  |
|                    |                     | I1605238             | The core functionality of how CustomerShipTo handles modifications of records has been changed to propogate changed Ship To addresses to all unapproved Estimates, Sales Orders that have not fully shipped, invoices against a sales order that has not fully shipped, and unapproved miscellaneous invoices. |  |  |
| ActiveM20.d        | II                  |                      |                                                                                                    |  |  |
| 6.4.102            | 01/31/2017          | I1701005             | When performing a credit check, sales orders for on hold customers will no longer be placed on hold if the documents have related shipments, invoices, or purchase orders.                                                                                                    |  |  |
|                    |                     | I1610058             | Corrected the misspelled word "attempt".                                                                                                    |  |  |
|                    |                     | 11611115             | Added code to set the checkbox to True for any of the filters with an associated checkbox BEFORE the query is built                                                                                                    |  |  |
| ActivityLog.       | осх                 |                      |                                                                                                    |  |  |
| 6.4.11             | 01/31/2017          | I1611125             | Selectable Activity Log contacts now include the customer's ship to contacts as well as the contacts associated with the main customer record.                                                                                                    |  |  |
|                    |                     | 11701266             | Adjusted the frame and control sizes for the UDF tab.                                                                                                    |  |  |
| AdminTools         | .dll                |                      |                                                                                                    |  |  |
| 6.4.38             | 01/31/2017          | I1604243             | License Update now works with SQL Authentication                                                                                                    |  |  |
|                    |                     |                      |                                                                                                    |  |  |
| AutoConfig. 6.4.90 | 01/31/2017          | I1611233             | When selecting a "For Option" in config search and replace, the system will                                                                                                    |  |  |
|                    |                     | I1603198             | no longer try to load "Search For" items when no lines have been included.  The AutoProcessor now includes a panel which tracks the state of                                                                                                    |  |  |
|                    |                     | 11003190             | processing. It will state 'Auto Processing' when handling a manual process and when set to process at a set interval, and 'Stopped' otherwise.                                                                                                    |  |  |
| AutomatedR         | eports.exe          |                      |                                                                                                    |  |  |
| 6.4.4              | 01/31/2017          | I1511040             | Date calculations have been updated to prevent situations where reports cannot be sent.                                                                                                    |  |  |

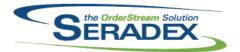

| CreditNote.<br>6.4.98    | dli<br>01/31/2017            | I1612079 | Corrected compatibility issue relating to user defined control                                                                                               |
|--------------------------|------------------------------|----------|----------------------------------------------------------------------------------------------------|
| <b>CRM.dII</b> 6.4.110   | 01/31/2017                   | l1612097 | The Lead Scoring table in the CRM Lead Management form is now ordered first by the value in the Sort column, and alphabetically second.                      |
| DataCollect              | ionBC.dll                    |          |                                                                                                    |
| 6.4.34                   | 01/31/2017                   | I1610171 | Added code to add the day of the week to the date only when it is not already in the long date format.                                                       |
| D . T                    |                              |          |                                                                                                    |
| DataTransfe<br>6.4.30    | 01/31/2017                   | 11701254 | An adjustment has been made to ensure that system doesn't retain previous applied table information.                                                         |
|                          |                              |          |                                                                                                    |
| DataTransfe<br>6.4.189   | er. <b>mdb</b><br>01/31/2017 | I1606218 | Added the following objects to the ActiveM database: - ProductLineTypes table ProductLineTypeID and ExternalConfigReference fields to the ProductLine table. |
|                          |                              | 11612082 | - Reference field to the ProductLineProperties table.                                                                                                    |
|                          |                              | 11012002 | A new data integrity check has been created to report on active contacts assigned to inactive accounts.                                                      |
|                          |                              | I1610100 | Added records to enable InvoiceType lookup.                                                                                                    |
|                          |                              | 11701071 | EDI Import's Batch Mode and FTP functionality no longer provide incongruent feedback to the interface in some situations.                                    |
|                          |                              | I1701045 | A new genkey info has been added for the inventory converter module.                                                                                         |
|                          |                              | 11609032 | Added a new field called "MappingDestination" to the Customers and Vendors table.                                                                            |
|                          |                              | I1610155 | Modified the Open PO Summary By PO Report to sort line items by the PO Number.                                                                               |
|                          |                              | I1407199 | Added the field to the FinancialSearch_BankTransaction view, and modified                                                                                    |
|                          |                              | I1701113 | the base query and search for the BankTransaction search.  The PO owner type has been linked to the Purchase Order module.                                   |
|                          |                              | I1701251 | New tables (ChartTypes, Charts, DBoxVersions) and its related data have been added.                                                                          |
|                          |                              |          | A new field called "SearchID" has been added to the Charts table.  A new field called "WebDataVersionNo" has been to the Version table.                      |
|                          |                              |          |                                                                                                    |
| <b>DC2001.dll</b> 6.4.41 | 01/31/2017                   | I1610214 | Added a check to the database on deletion attempt to see if the DC header had been approved in another session.                                              |

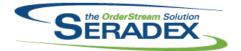

| Engineering<br>6.4.15   | Change.dll<br>01/31/2017   | I1701115<br>I1701267 | Optimizations made to Engineering Change form to reduce initial form load time.  Returned non-make items to Item Change and Item Replacement tabs.                                                                                                    |
|-------------------------|----------------------------|----------------------|----------------------------------------------------------------------------------------------------|
| Estimating.d<br>6.4.132 | III<br>01/31/2017          | l1612170             | Sorted the Item Costing form by Line No to match its Estimate form's ordering. This sort also solves an issue between the forms where reorganizing the lines of the Estimate form and then modifying and saving the values in Item Costing could mismatch certain fields between lines. |
| EventAlert.d<br>6.4.27  | II<br>01/31/2017           | I1606176             | A button to open the Setup Mail Senders form has been added beside the Email Setup combo box in the Company Setup module.                                                                                                    |
| InventoryAd<br>6.4.78   | justment.dll<br>01/31/2017 | l1612138             | Error messages related to multiple lines in the inventory adjustment will now open within a scrollable spreadsheet that details the issue within each line.                                                                                                    |
| Invoice.dII<br>6.4.118  | 01/31/2017                 | I1606216<br>I1605240 | The Edit Freight option in the right click menu now always opens the Freight form in read only mode if the Invoice form is in read only mode.  Added a custom hook to run code after a save.                                                                                            |
| ItemEditor.d<br>6.4.107 | II<br>01/31/2017           | I1701133             | Now only clears the AdditionalInfo user defined data if the category was changed to or from a category that has category specific user defined setup data.                                                                                                    |
| JobCosting.<br>6.4.60   | dII<br>01/31/2017          | I1612124             | The Overhead Job Costing category has been included in the Financial Summary tab's rows and total calculations                                                                                                    |
| MatReq.dll<br>6.4.103   | 01/31/2017                 | I1610192             | Using the "Include Make-Stock sub assembly component demand for SO" application preference, MRP will no longer display duplicate records for sales order demand with no work order under make non-stock line items.                                                                     |

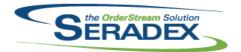

| PurchaseOr                     | PurchaseOrder.dll              |          |                                                                                                    |  |  |
|--------------------------------|--------------------------------|----------|----------------------------------------------------------------------------------------------------|--|--|
| 6.4.101                        | 01/31/2017                     | 11612010 | The 'Sales Order No' column combo box in the Purchase Order Module has been modified to allow selection of all Sales Orders that have not fully shipped without also selecting its Work Order. This allows for Sales Orders with completed Work Orders to appear in this combo box as well. |  |  |
|                                |                                | 11605129 | Added logic for custom exe call in line detail deletion and header save.                                                                                                    |  |  |
| Redemption                     | .dll                           |          |                                                                                                    |  |  |
| 6.4.7                          | 01/31/2017                     | l1611194 | New version 5.11.0.4476 with improved compatibility with the latest updates for Outlook 2013 and 2016.                                                                                                    |  |  |
| Dodomntion                     | e4 dii                         |          |                                                                                                    |  |  |
| Redemption 6.4.5               | 01/31/2017                     | l1611194 | New version 5.11.0.4476 with improved compatibility with the latest updates for Outlook 2013 and 2016.                                                                                                    |  |  |
|                                |                                |          |                                                                                                    |  |  |
| SalesOrder.                    |                                | 14644040 |                                                                                                    |  |  |
| 6.4.166                        | 01/31/2017                     | 11611210 | The message that appears when you update a sales order with an invoice has been updated to clearly inform the user that the connected invoice must be manually updated as well.                                                                                                    |  |  |
|                                |                                | I1612185 | Added error handling and a readable error message to alert the user when a                                                                                                    |  |  |
|                                |                                | 11701005 | Sales Order deletion fails due to an attached Delivery Schedule record. When overriding the on hold status of a sales order, the system will now check to make sure no shipments, invoices, or purchase orders were created since the on hold override form was opened.                     |  |  |
| Caraday Bas                    | o Cyctom dll                   |          |                                                                                                    |  |  |
| Seradex.Bas<br>6.4.25          | 01/31/2017                     | I1701146 | Corrected issue with the base transaction object that would cause errors for transactions that create more than one detail at once and the database table being affected has zero records with first ID being 1                                                                             |  |  |
|                                |                                |          |                                                                                                    |  |  |
| 6.4.34                         | nmonServices.dll<br>01/31/2017 | I1603060 | Improved to eliminate message boxes when used for services.                                                                                                    |  |  |
| 0.4.04                         | 01/01/2017                     | I1612192 | The core import file adapter produces an error if the import definition provided does not match a single excel column name.                                                                                                    |  |  |
|                                |                                |          |                                                                                                    |  |  |
| Seradex.ConfiguratorSystem.dll |                                |          |                                                                                                    |  |  |
| 6.4.5                          | 01/31/2017                     | I1701182 | Added a public property for the ProductLineID.                                                                                                    |  |  |

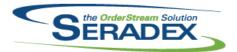

| 6.4.5                      | 01/31/2017                | I1701030   | Added public access to the Product Line ID property of the Product Line class.                                                                                                    |  |
|----------------------------|---------------------------|------------|----------------------------------------------------------------------------------------------------|--|
| Seradex.Cor<br>6.4.25      | nection.dll<br>01/31/2017 | I1603060   | Improved to eliminate message boxes when used for services.                                                                                                    |  |
| Seradey Fina               | ancials.Financials        | Svetem dll |                                                                                                    |  |
| 6.4.81                     | 01/31/2017                | 11511040   | Customer statement reports created from outside the Create Statement form                                                                                                    |  |
|                            |                           | I1612113   | will now be subject to default filtering.  Handling of Declined credit card requests to the Authorize.Net API will now be explicitly handled.                                                                                                    |  |
|                            |                           | I1612131   | Corrected issue deleting un posted customer deposits                                                                                                    |  |
|                            |                           | I1511119   | Added warning label to frmReceivePayment when selected customer has unposted AR Payment documents prior to the current day                                                                                                    |  |
| Seradex.Inve               | entory.dll<br>01/31/2017  | I1611019   | Mileon value the "Avite Allegate Inventory On Chan Floor On easting Start"                                                                                                    |  |
| 0.4.19                     | 01/31/2017                | 11011019   | When using the "Auto Allocate Inventory On Shop Floor Operation Start" application preference in Shop Floor Execution, starting operations will now remove temporary transfer tables created during the process.                                                                                                    |  |
| Seradex.Utili              | ities.OrderImport.c       | III        |                                                                                                    |  |
| 6.4.12                     | 01/31/2017                | 11603060   | Improved to ensure temporary tables are deleted if any error occurs during the import and to eliminate message boxes when used for services.                                                                                                    |  |
| Soradov Win                | .Configurator.dll         |            |                                                                                                    |  |
|                            | 01/31/2017                | I1701035   | Properties in the header grid of the Batch Configurator form can now be populated via Excel Filtering functionality. Properties in the header grid which the state of the Allery Considerable and the Allery Considerable and the |  |
|                            |                           | I1701182   | are not set to Allow Special, will now only allow valid property values.  When building the property value string in Batch Configurator, the product line will now be taken into account when determining the cell index of the                                                                                                    |  |
|                            |                           | I1701030   | product line properties.  The ItemNo will now be used as the property value for Item Lookup Config  Properties in the Batch Configurator.                                                                                                    |  |
|                            |                           |            |                                                                                                    |  |
| Seradex.Win.Financials.dll |                           |            |                                                                                                    |  |
| 6.4.76                     | 01/31/2017                | I1612173   | Support GL accounts marked as Inventory Accounts on the excel based GL import as long as there is no bank transaction being generated.                                                                                                    |  |
|                            |                           | I1511119   | Added warning label to frmReceivePayment when selected customer has unposted AR Payment documents prior to the current day                                                                                                    |  |

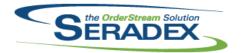

#### Technical Release Notes January 2017

|                         |                                      |                      | January 2011                                                                                                    |
|-------------------------|--------------------------------------|----------------------|----------------------------------------------------------------------------------------------------|
| Seradex.Win             | n.Packaging.dll<br>01/31/2017        | I1701255             | ShipTermID added to data transferred from SalesOrder to Shipping document upon Shipping document creation.                                                                         |
| Seradex.Wir             | n.QuickConfigurat<br>01/31/2017      | or.dll<br> 11610060  | An adjustment has been made to ensure that the system doesn't try to gather product line properties data when there is none.                                                       |
| Seradex.Wir             | n.Receiving.dll<br>01/31/2017        | l1612192             | Altered ASN import to not let users Load data unless both vendor and file are selected                                                                                             |
| Seradex.Win             | 1. <b>WorkFlow.dll</b><br>01/31/2017 | I1605071             | Refactored the existing "next task" assignment algorithm, which will now respect inactive tasks                                                                                    |
| ServiceOrde<br>6.4.60   | er.dll<br>01/31/2017                 | I1612164             | The issue where an error would occur when deleting a Service Order that was generated from the web has been resolved.                                                              |
| Shipping.dll<br>6.4.112 | 01/31/2017                           | I1508116             | Added mnuCheckAllAvailable_Click method which sets the Shipped values to what is available to be shipped                                                                           |
| SpecBuilder<br>6.4.31   | r. <b>dll</b><br>01/31/2017          | I1603062             | Added SuppressMessages support for automated processes.                                                                                                    |
| sxAddress.c             | ocx<br>01/31/2017                    | I1609187             | Modified connection algorithm to only close the connection if nothing is using it                                                                                                  |
| sxEDIBridge<br>6.4.34   | e.dll<br>01/31/2017                  | I1609169<br>I1603060 | An adjustment has been made to ensure that the customer gathering of edi group is using the correct field.  Modified to allow creating Sales Order and Estimate headers even if no |

details will be generated.

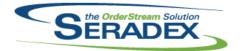

#### Technical Release Notes January 2017

It is now possible to change the due date of a work order immediately following its creation after another work order had been completed.

| sxMaintenance.dll 6.4.108 01/31/2017 I1606176 A button to open the Setup Mail Senders form has been added beside the |                 |          |                                                                                                    |  |  |
|----------------------------------------------------------------------------------------------------|-----------------|----------|----------------------------------------------------------------------------------------------------|--|--|
|                                                                                                    |                 |          | Email Setup combo box in the Company Setup module.                                                                                                   |  |  |
| evMaintonar                                                                                                    | nceControls.ocx |          |                                                                                                    |  |  |
| 6.4.5                                                                                                    | 01/31/2017      | 11605237 | Deleting Entry Date Filter items from the Application Preferences > Form Specific menu now successfully deletes the selected entry.                  |  |  |
|                                                                                                    |                 |          | opeonic menu now successium defetes the selected entry.                                                                                              |  |  |
| sxRuntime.mdb                                                                                                    |                 |          |                                                                                                    |  |  |
| 6.4.37                                                                                                    | 01/31/2017      | I1610100 | Added records to enable InvoiceType lookup.                                                                                                    |  |  |
| sxUserDefineds.ocx                                                                                                   |                 |          |                                                                                                    |  |  |
| 6.4.35                                                                                                    | 01/31/2017      | I1602133 | Modified scroll behaviour on form resize                                                                                                    |  |  |
|                                                                                                    |                 | I1612079 | Avaliable values have been configured to sort alphabetically, while Selected values have been configured to sort by the order they were selected in. |  |  |
|                                                                                                    |                 |          |                                                                                                    |  |  |
| WorkOrder.dll                                                                                                    |                 |          |                                                                                                    |  |  |
| 6.4.137                                                                                                    | 01/31/2017      | I1609193 | Commented out the relevant event handler                                                                                                    |  |  |

11612137